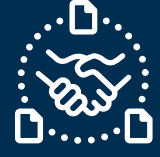

### **How to answer for PO Cancellation request?**

#### **Introduction**

We created this guide to help showing the STEPS and ACTIONS you should take to be able to send Purchase Order (PO) Cancellation reply to Jabil with email text collaboration.

### **Purchase Order Cancellation request communication**

You will receive an email with embedded HTML table in email body text from the **e2open** system email address: **[mailer@services.e2open.com](mailto:mailer@services.e2open.com)**

Suppliers receive PO Cancellation requests in the Weekly Summary of Discrete Purchase Order Lines Alert:

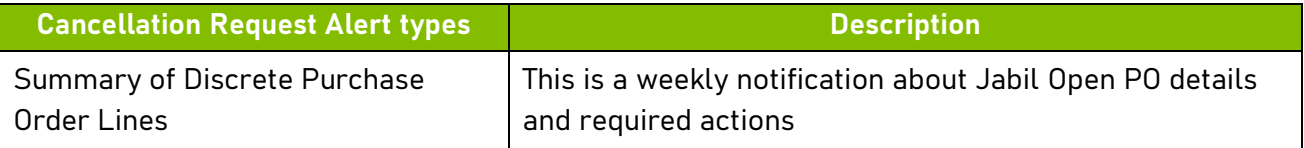

### **Cancellation confirmation options**

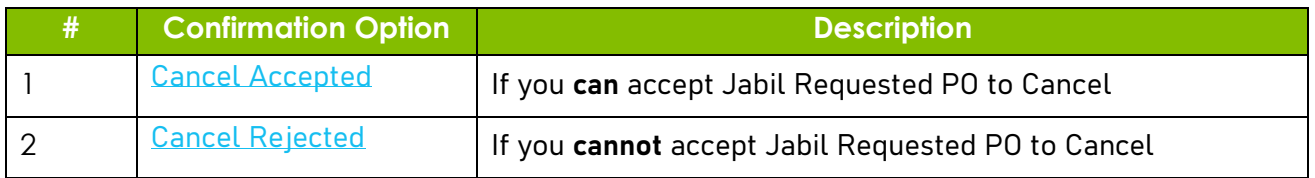

### **Cancellation Confirmation Procedure**

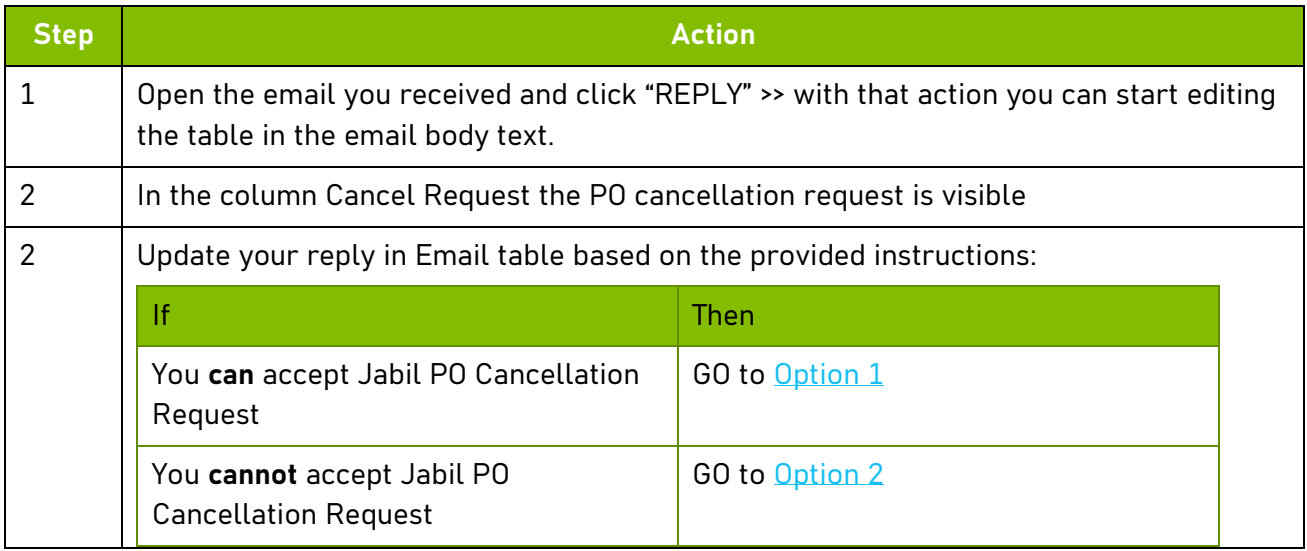

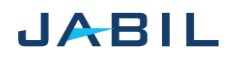

# <span id="page-1-0"></span>SUPPLIER COLLABORATION

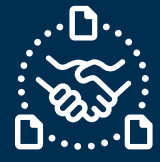

## **Option 1**

### **Accept PO Cancellation Request**

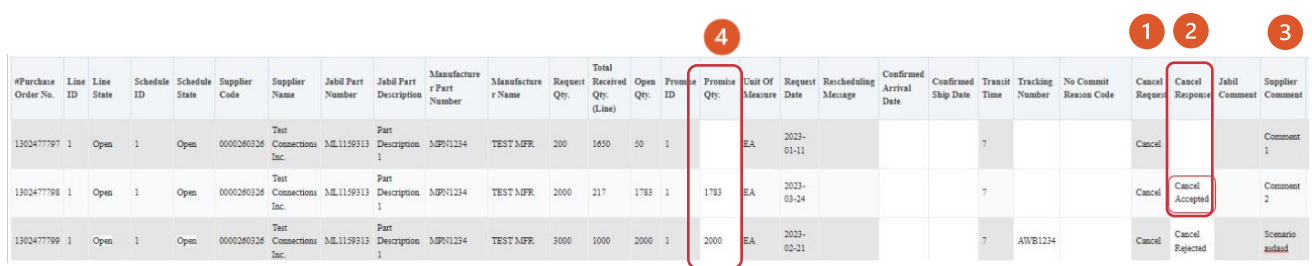

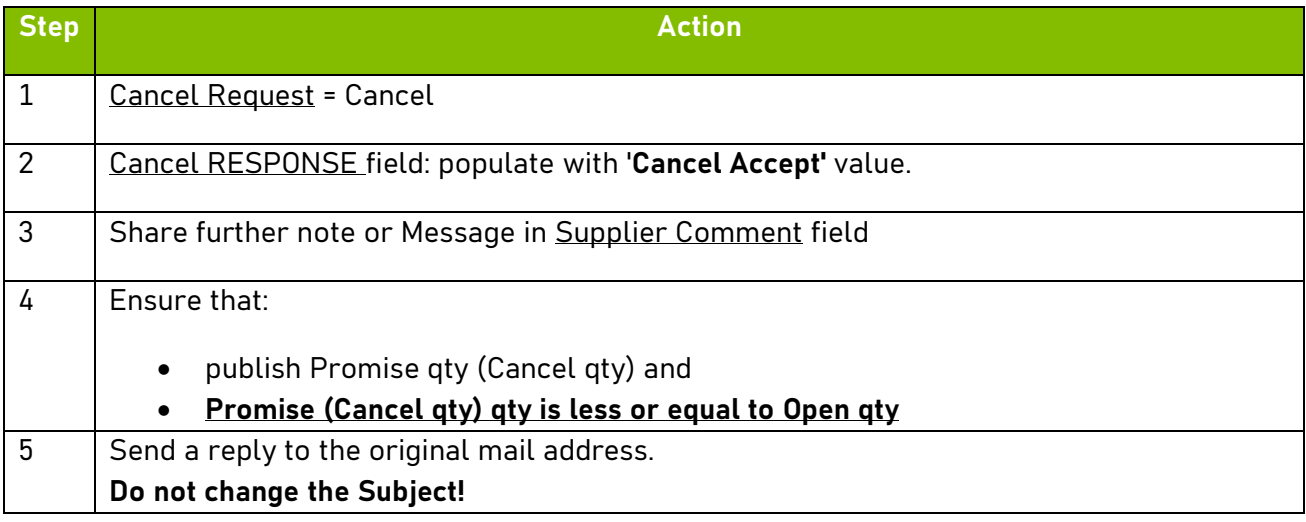

NOTE: you **cannot** provide Cancel Response against a PO schedule line or promise line where is no Cancel Request!

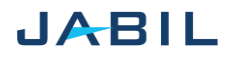

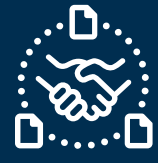

# **Option 2**

### **Reject PO Cancellation**

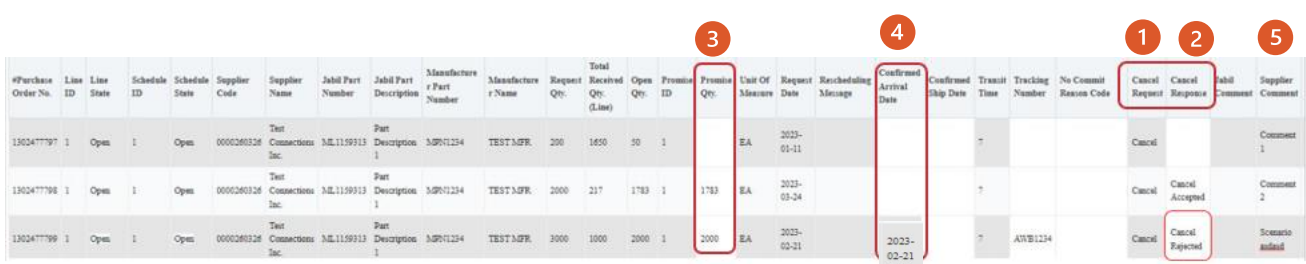

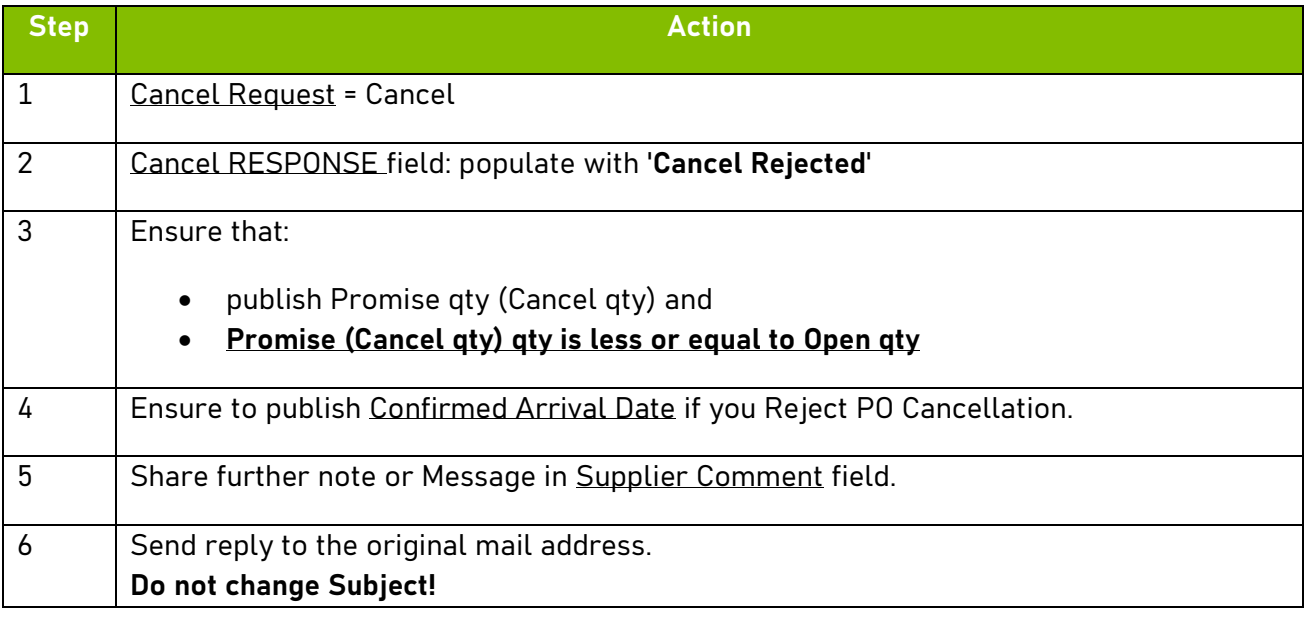

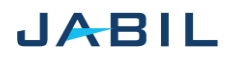